# MC-202 Operações em listas e variações

Rafael C. S. Schouery rafael@ic.unicamp.br

Universidade Estadual de Campinas

2º semestre/2023

### Operações em lista ligada

Vamos ver três novas operações para listas ligadas

```
1 typedef struct no * Lista ;
2
3 struct no {
4 int dado ;
5 Lista prox ;
6 };
7
8 Lista criar lista ():
9 void destruir_lista(Lista 1);
10 Lista adicionar_elemento ( Lista l , int x ) ;
11 void imprime ( Lista lista ) ;
12
13 Lista copiar_lista(Lista 1);
14 Lista inverter_lista(Lista 1);
15 Lista concatenar_lista(Lista 11, Lista 12);
```
## Copiando

Versão recursiva:

```
1 Lista copiar_lista(Lista 1) {
2 Lista novo ;
3 if (l == NULL )
4 return NULL ;
5 novo = malloc ( sizeof ( struct no ) ) ;
6 novo - > dado = 1 -> dado;
7 novo-\overline{p}rox = copiar_lista\overline{(l\rightarrow p}rox);
8 return novo ;
9 }
```
Exercício: implemente uma versão iterativa da função

#### Invertendo

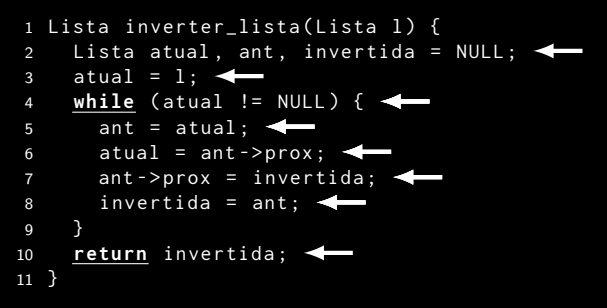

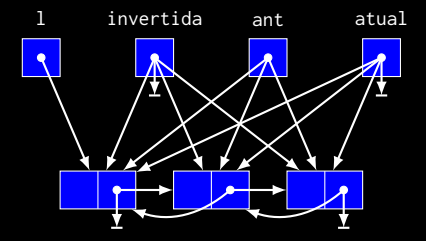

Exercício: implemente uma versão recursiva da função

#### Concatenando

```
1 Lista concatenar_lista (Lista primeira, Lista segunda) {
2 if ( primeira == NULL )
3 return segunda ;
4 primeira - > prox = concatenar_lista (primeira - > prox, segunda);
5 return primeira ;
6 }
```
## Variações — Listas circulares

Lista circular:

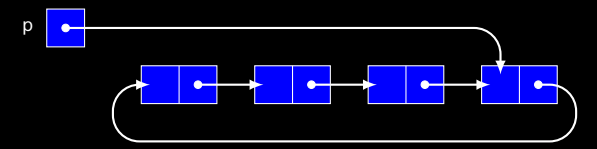

Lista circular vazia:

p

Exemplos de aplicações:

- *•* Execução de processos no sistema operacional
- *•* Controlar de quem é a vez em um jogo de tabuleiro

# Inserindo em lista circular

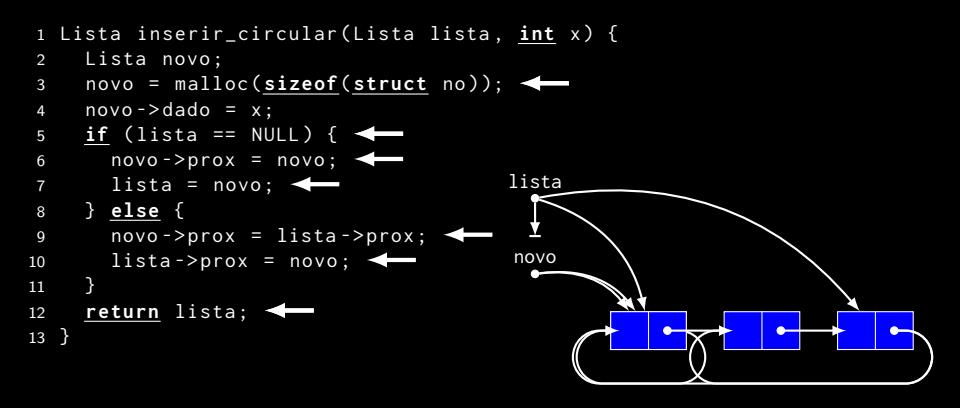

Observações:

- *•* A lista sempre aponta para o último elemento
	- O dado do primeiro nó elemento é lista->prox->dado
	- O dado do último nó elemento é lista->dado
	- Para inserir no final, basta devolver novo ao invés de lista

### Removendo de lista circular

```
ant no lista
1 Lista remover_circular (Lista lista, Lista no) {
2 Lista ant ;
3 if (no->prox == no) {
4 free(no);
5 return NULL ;
6 }
7 for(ant = no->prox; ant->prox != no; ant = ant->prox);
8 ant - > prox = no - > prox :
9 if ( lista == no )
10 lista = ant;
11 free ( no ) ;
12 return lista ;
13 }
```
Tempo: O(*n*)

- *•* tempo contante se soubermos o nó anterior
- *•* e.g., para remover o primeiro da lista

## Percorrendo uma lista circular

```
1 void imprimir_lista_circular ( Lista lista ) {
2 Lista p;
3 p = lista - > prox;
4 do {
5 printf ("%d\n", p->dado);
6 p = p - \text{prox};
7 } while ( p != lista - > prox ) ;
8 }
```
- *•* E se tivéssemos usado while ao invés de do ... while?
- *•* Essa função pode ser usada com lista vazia?
	- Como corrigir isso?

### Exercício — Problema de Josephus

Vamos eleger um líder entre *N* pessoas

- *•* Começamos a contar da primeira pessoa
- *•* Contamos *M* pessoas
- *•* Eliminamos (*M* + 1)-ésima pessoa
- *•* Continuamos da próxima pessoa
- *•* Ciclamos quando chegamos ao final

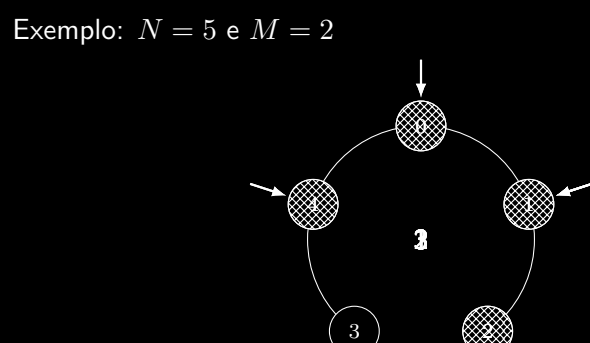

### Problema de Josephus

```
1 int main () {
2 Lista lista , temp ;
3 int i, N = 5, M = 2;
4 lista = criar_lista_circular () ;
5 for (i = 0; i < N; i++)6 lista = inserir_fim_circular(lista, i);
7 while (lista != lista->prox) {
8 for (i = 1; i <= M; i++)
9 lista = lista->prox;
10 temp = lista->prox;
11 lista - > prox = lista - > prox - > prox :
12 free ( temp ) ;
13 }
14 printf ("%d\n", lista->dado);
15 return 0;
16 }
```
## Revistando a Inserção

O código para inserir em uma lista circular não está bom

```
1 Lista inserir_circular ( Lista lista , int x) {
2 Lista novo ;
3 novo = malloc ( sizeof ( struct no ) ) ;
4 novo\rightarrowdado = x:
5 if ( lista == NULL ) {
6 novo - > prox = novo;
7 lista = novo ;
8 } else {
9 \qquad \text{now} \rightarrow \text{prox} = \text{lista} \rightarrow \text{prox}:10 lista->prox = novo:
11 }
12 return lista ;
13 }
```
Precisa lidar com dois casos

- *•* Lista vazia ou não vazia
- *•* A remoção sofre com o mesmo problema
- O ponteiro de acesso da lista muda
	- *•* Quando removemos o nó na última posição
	- *•* Quando removemos todos os nós

### Listas circulares com cabeça

Lista circular com cabeça:

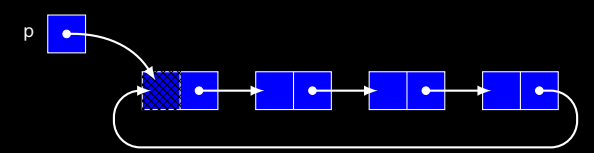

Lista circular vazia:

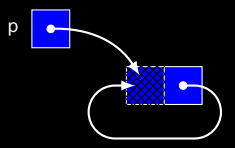

Diferenças para a versão sem cabeça:

- *•* lista sempre aponta para o nó *dummy*
- *•* código de inserção e de remoção mais simples
- *•* ao percorrer, temos que ignorar a cabeça

### Inserção e remoção simplificadas

```
1 Lista inserir_circular ( Lista lista , int x) {
2 Lista novo ;
3 novo = malloc ( sizeof ( struct no ) ) ;
4 novo-\frac{1}{2}dado = x;
5 novo->prox = lista->prox;
6 lista->prox = novo;
7 return lista ;
8 }
1 Lista remover_circular (Lista lista, Lista no) {
2 Lista ant ;
3 for (ant = no->prox; ant->prox != no; ant = ant->prox);
4 ant - > prox = no - > prox;
5 free (no);
6 return lista ;
7 }
```
### Variações — Duplamente ligada

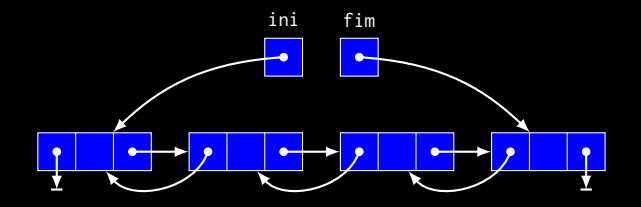

Exemplos:

- *•* Operações desfazer/refazer em software
- *•* Player de música (música anterior e próxima música)

### Variações — Lista dupla circular

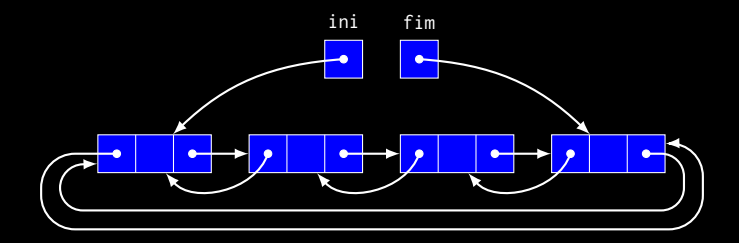

Permite inserção e remoção em O(1)

*•* Variável fim é opcional (fim == ini->ant)

Podemos ter uma lista dupla circular com cabeça também...

#### Exercício

Represente polinômios utilizando listas ligadas e apresente uma função que soma dois polinômios.

#### Exercício

Implemente a operação *inserir elemento* de uma lista duplamente ligada.

#### Exercício

Escreva uma função que devolve a concatenação de duas listas circulares dadas. Sua função pode destruir a estrutura das listas dadas.